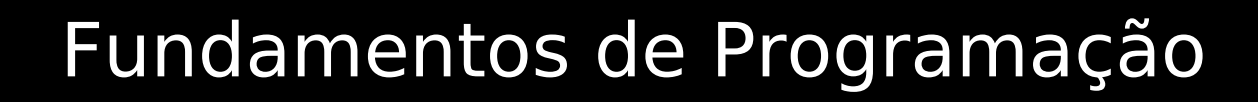

## **Linguagem C++** Funções – Aula I *Definição e exemplos*

## Prof. Bruno E. G. Gomes IFRN

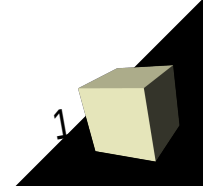

- Funções são blocos de código em um programa que executam uma tarefa bem definida
	- Ex.: somar, executar o programa (função *main*), buscar um valor em uma lista, etc.

■ Facilitam a tarefa de programação – Cada parte do programa (função) pode ser desenvolvida e testada individualmente

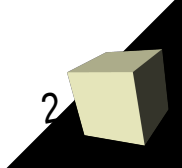

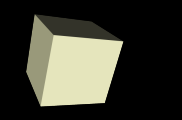

- Uma função recebe dados (entrada) e devolve zero ou um dado de retorno para quem a chamou.
- Exemplos:
	- $1 + 2 = 3$ 
		- O operador soma recebe dois *operandos* e retorna um resultado
	- $-$  **int** res =  $1 + 2$ ;
		- o resultado é armazenado em res
	- **int** res = soma (1, 2);
		- · uso de uma função soma definida pelo usuário

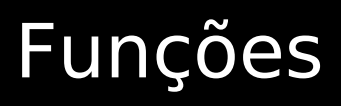

## ■ Utilizamos diversas funções em C++

- strlen, strcmp
- funções de entrada/saída
- *main*
- Um programa C++ estruturado consiste em:
	- utilizar as funções existentes na biblioteca C++
	- desenvolver e utilizar novas funções quando necessário

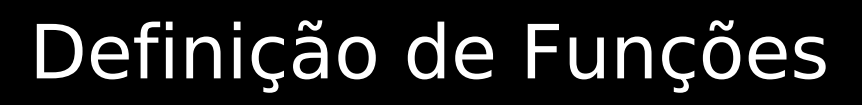

## **<***tipo\_retorno***> <***nome***>** (**<p1, p2, ..., pn>**) **{ <instruções>**

**return** <expressão>

**}**

**<tipo\_retorno>** - tipo de retorno da função (quando houver);

**<nome>** - nome da função. Utilizado para chamá-la, juntamente com as entradas passadas à função;

**<p1, p2, ..., pn>** - valores recebidos pela função (0 ou vários), ou parâmetros

**<instruções>** - instruções que fazem parte da implementação da função;

5 **return <expressão>** - retorno da função, quando houver. Deve ser uma expressão do mesmo tipo que **<tipo\_retorno>**.

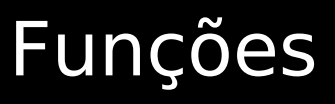

- Número de valores recebidos (parâmetros da função): – 0 (zero) a vários
- Número de valores retornados: – 0 ou 1
- Tipo dos valores recebidos/retornados: – Qualquer tipo válido C++, seja ele primitivo ou construído pelo usuário

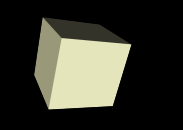

*Recebe um número inteiro no parâmetro x e retorna o quadrado deste número x \* x*

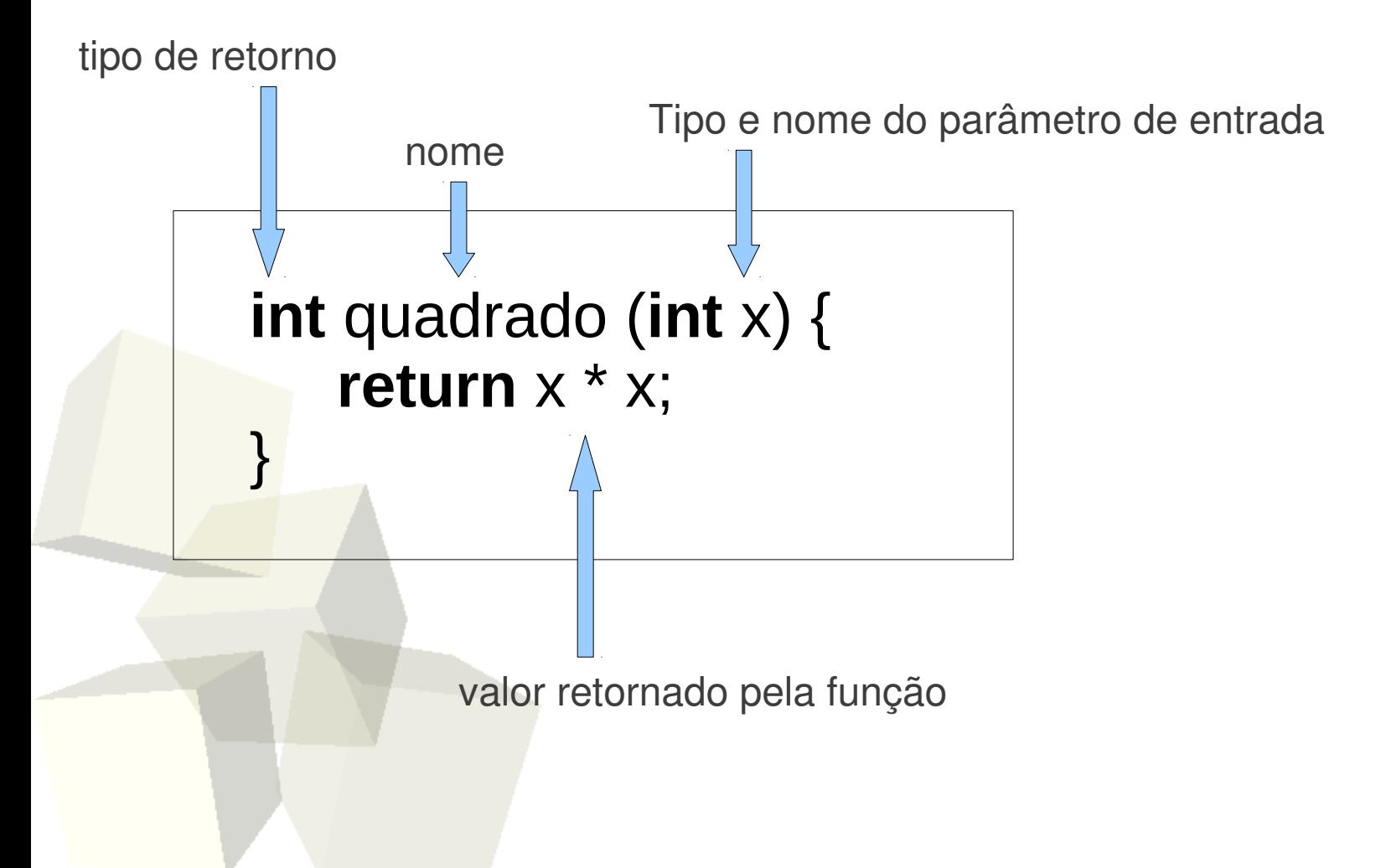

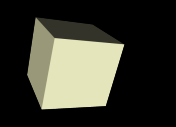

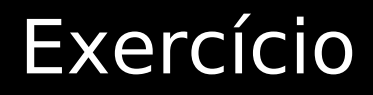

 Crie o código para a função **impar***,* que recebe um número inteiro e retorna se ele é ou não ímpar

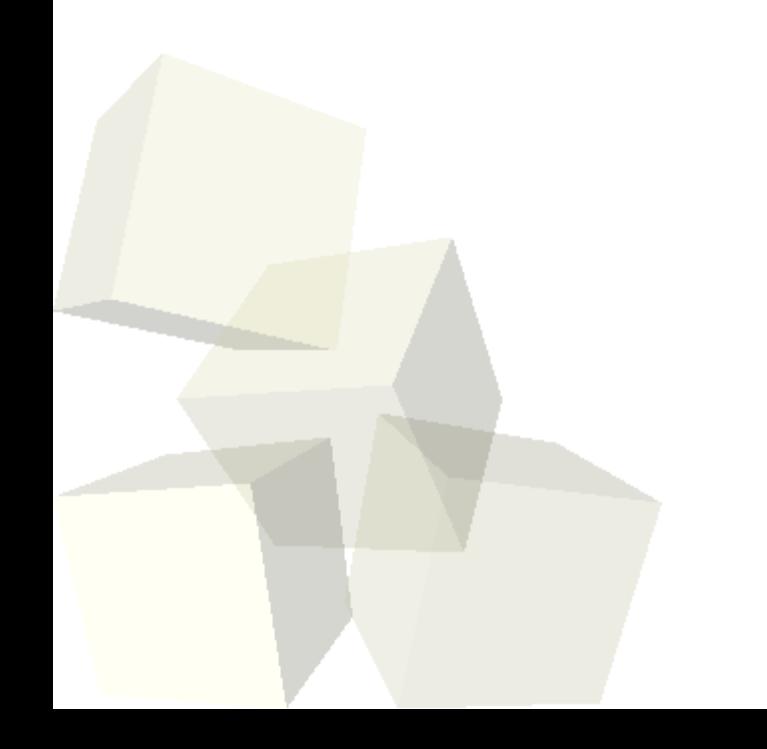

- Após ser declarada, uma função pode ser utilizada por qualquer outra função no programa
- Para usar uma função:
	- Coloque o nome da função seguido da lista de valores recebidos
	- Os valores recebidos devem ser do mesmo tipo declarado na função
- Após o retorno, a execução da função é finalizada A função irá retornar um valor (*return <expressão>*) para o mesmo lugar onde ela foi chamada

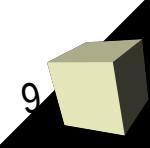

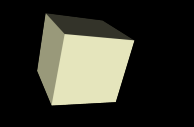

■ Chamando a função **quadrado** em *main* 

**int** main() { **int** resultado;

> /\*2 é o argumento para a função. Pode ser qualquer expressão inteira\*/  *resultado = quadrado*(**2**)*;* **cout** << "O quadrado de" << 2 << "é" << quad;

**return** 0;

}

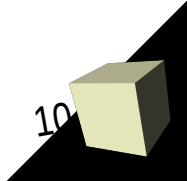

}

```
//Uma função com mais de um parâmetro
int produto (int x, int y)
\big\{ return x * y;
}
```

```
//Uma função sem retorno e sem parâmetros(void)
void ola () {
   cout << "hello world!";
```
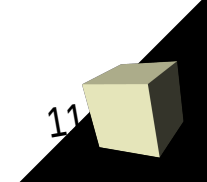

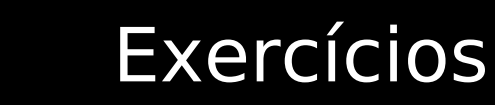

1)Crie o código para a chamada à função **produto** na função *main*.

2)Declare a função **ehVogal** que recebe um caractere e diz se o valor recebido é ou não uma vogal.

3) Crie uma função **primo**, que recebe um inteiro e diz se ele é ou não primo.

4) Faça uma função **media\_final** que recebe as notas dos 4 bimestres de um aluno do integrado do IFRN e calcula a sua média final.

- O código no corpo de uma função é privativo a ela
	- não é conhecido e não pode ser acessado por nenhuma outra função
- São variáveis locais à função
	- Os parâmetros da função (variáveis declaradas na lista de parâmetros)
	- Todas as variáveis declaradas em seu corpo (entre { e } da função)
- Deve-se evitar o uso de variáveis globais em uma função